### **Isozymes – The First Molecular Marker System**

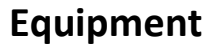

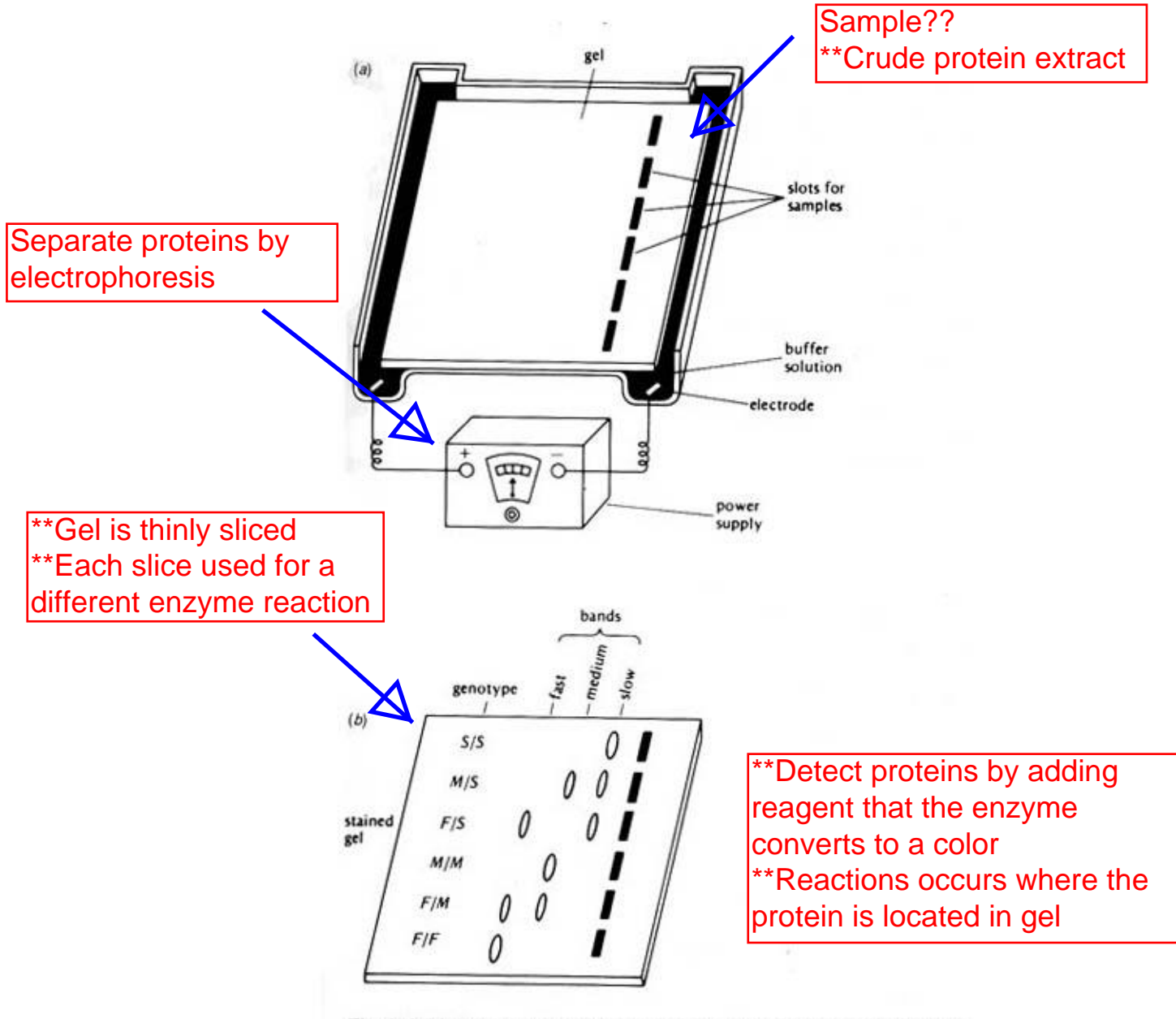

Fig. 6.10. (a) Apparatus for gel electrophoresis. (b) A zymogram produced by staining a gel (see text for a discussion of the interpretation of banding patterns). (From Strickberger, 1985.)

#### **http://www.plantbiology.siu.edu/PLB479/images/Fig6\_10.jpg**

### **Image of an isozyme starch gel**

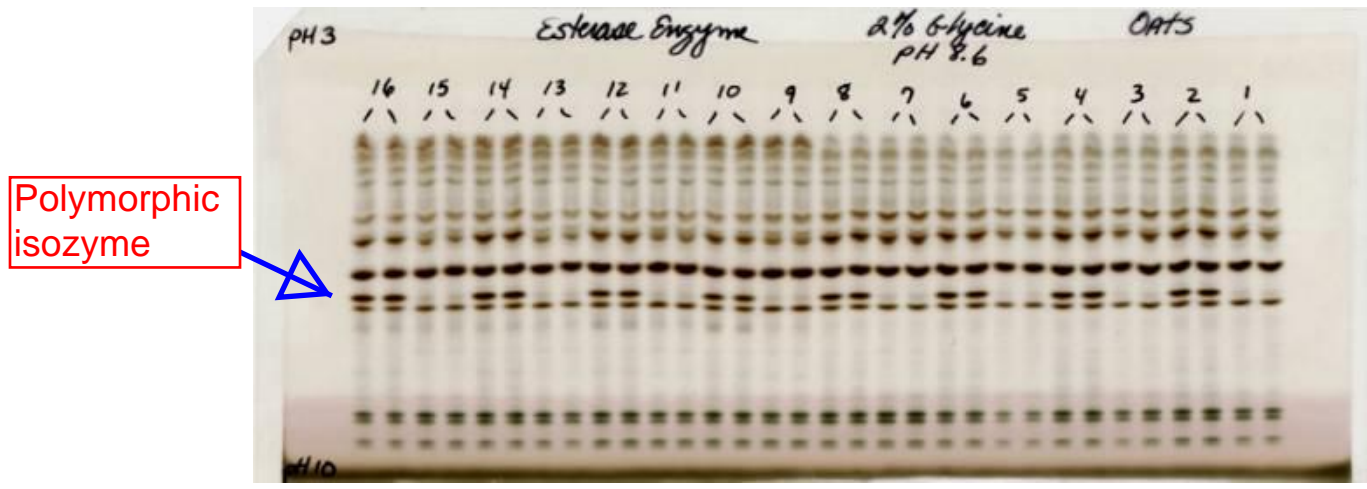

**http://wheat.pw.usda.gov/ggpages/oatnewsletter/v48/Isozyme\_files/image002.jpg**

### **Schematic of multiple isozyme systems; each was based on a single dye for a single family of proteins.** *Note the segregation pattern***.**

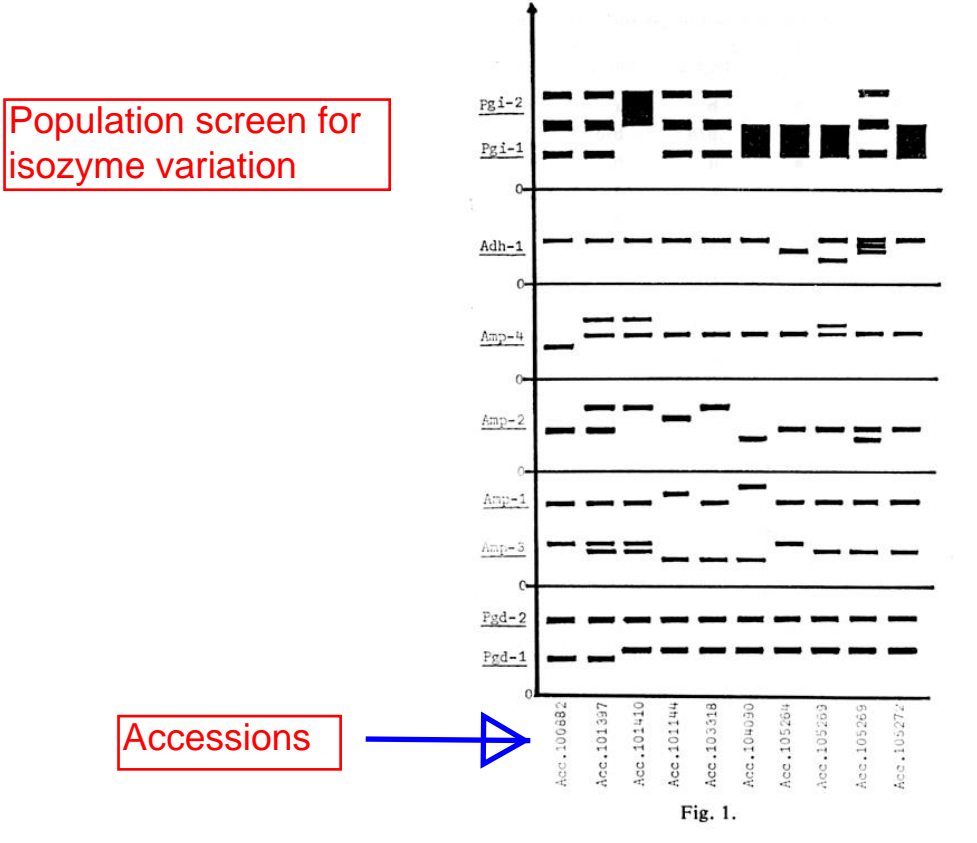

**http://www.shigen.nig.ac.jp/rice/rgn/vol8/v8p83F1.jpg**

# **Restriction Fragment Polymorphisms**

### **Technology Approach**

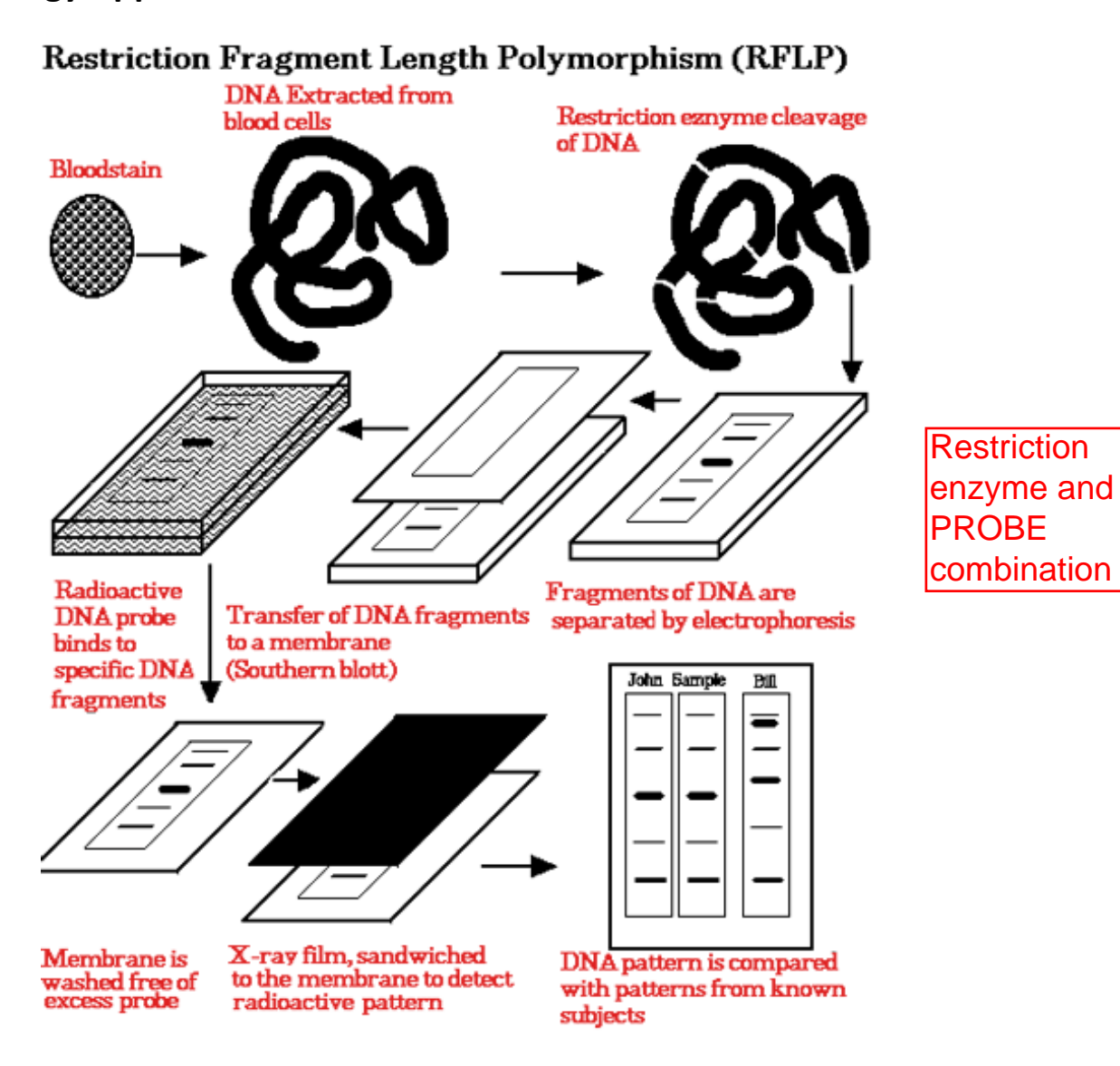

**http://homepage.smc.edu/hgp/images/rflp.gif** 

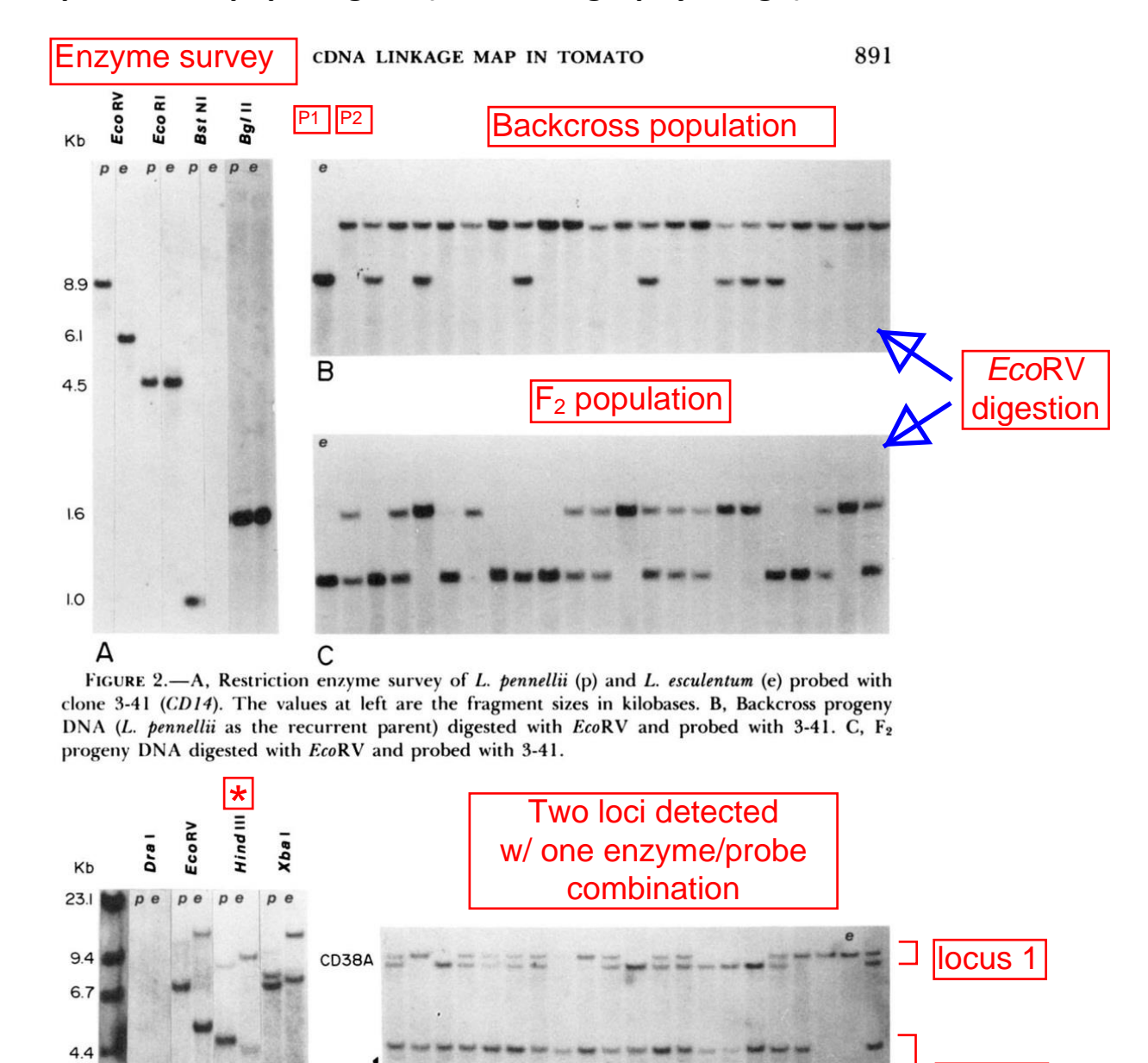

locus 2

#### **Original plant RFLP paper figure (autoradiography image)**

FIGURE 3.-A, Restriction enzyme survey of L. pennellii (p) and L. esculentum (e) probed with clone 3-275 (CD38A and B). The first lane is DNA digested with HindIII, and the fragment sizes are indicated at left. B, F<sub>2</sub> progeny DNA digested with HindIII and probed with 3-275.

CD38B

B

 $\begin{bmatrix} 2.3 \\ 2.0 \end{bmatrix}$ 

A

**Genetics 112:887 (1986)**

# **RAPD (Randomly Amplified Polymorphic) Markers**

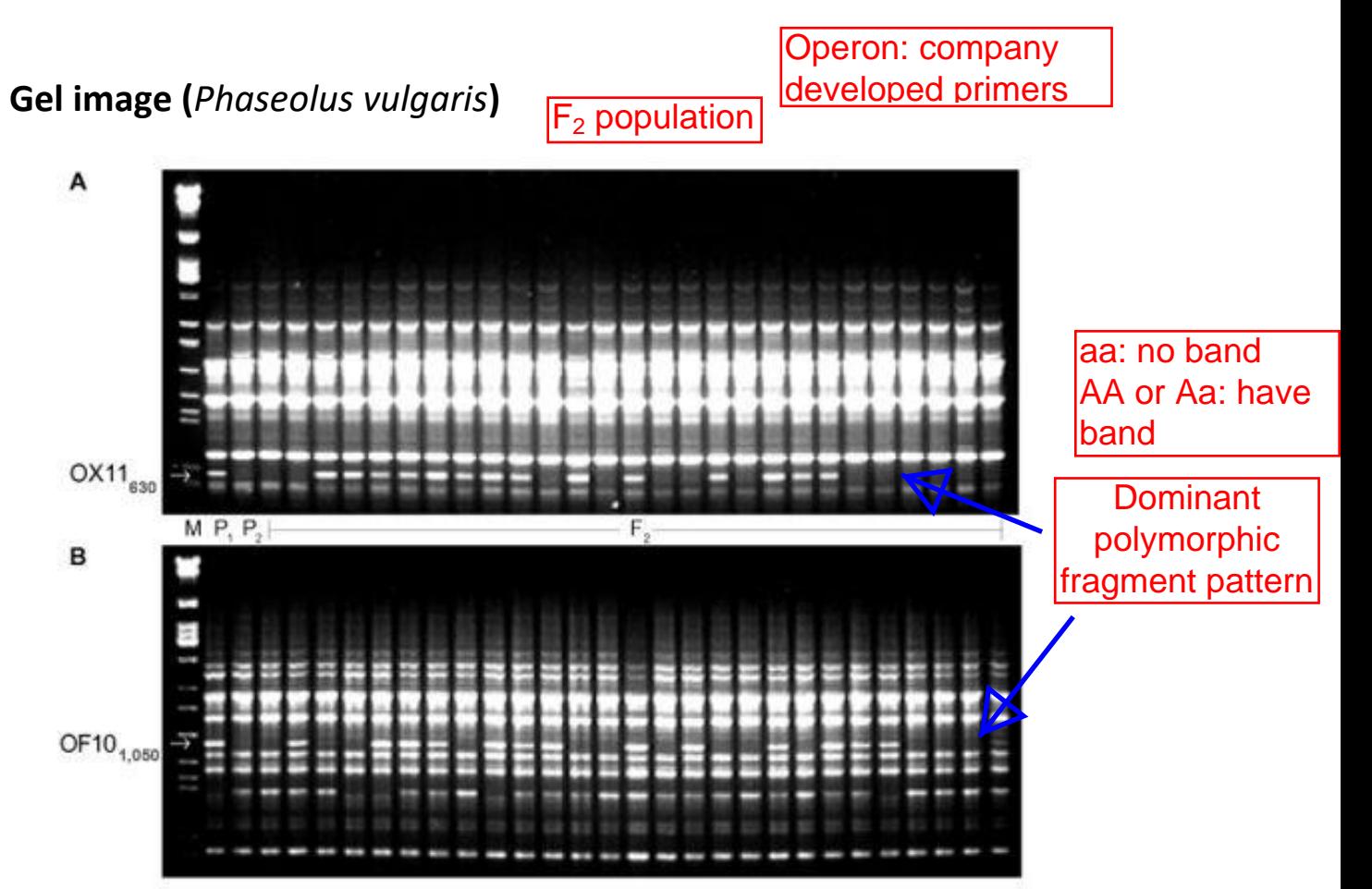

Figure 1 - Electrophoretic analyses of DNA amplification products obtained with primers OX11 (A) and OF10 (B). In both gels, P<sub>1</sub> corres ponds to cultivar Ouro Negro, P<sub>2</sub> to cultivar US Pinto 111 and F<sub>2</sub> to 27 individuals from the segregating population. Lane M contains lambda phage DNA digested with EcoR1, BamHI and HindIII (size markers). The arrows indicate markers OX11<sub>630</sub>(A) and OF10<sub>1,050</sub>(B).

**http://www.scielo.br/img/fbpe/gmb/v23n2/2758f1.jpg**

#### **Markers Select** polymorphic **Autoradiography image** fragments $P1$   $P2$ Templates W 郡田 title  $\mathbf{r}$  $2 = 12$ <br> $3 = 12$ (Wlans) \* anys<br>Let motors  $4 * 001$  $5 - 002$  $6 - 003$  $\frac{1}{2}$  $7 - 004$  $1 - 2 - 1$  $8 * 005$  $\begin{array}{l} \frac{1}{2} \left( \frac{1}{2} \right)_{1}^{2} = \frac{1}{2} \left( \frac{1}{2} \right)_{1}^{2} \\ \frac{1}{2} \left( \frac{1}{2} \right)_{1}^{2} = \frac{1}{2} \left( \frac{1}{2} \right)_{1}^{2} \\ \frac{1}{2} \left( \frac{1}{2} \right)_{1}^{2} = \frac{1}{2} \left( \frac{1}{2} \right)_{1}^{2} \\ \frac{1}{2} \left( \frac{1}{2} \right)_{1}^{2} = \frac{1}{2} \left( \frac{1}{2} \right)_{1}^{$ \*  $9 - 006$  $10 * 007$ <br> $11 * 008$  $\begin{array}{c} \frac{1}{2} & \text{if } \frac{1}{2} \\ \frac{1}{2} & \text{if } \frac{1}{2} \end{array}$  $12 - 009$  $13 = 010$  $14 * 011$  $\frac{15 * 012}{16 * 013}$ <br> $\frac{16 * 013}{17 * 014}$ anger<br>Kampanger \* iğin ISEERI  $18 = 015$  $19 = 016$  $20 * 017$ <br> $21 * 018$  $\frac{\text{m}(\mathbf{r})}{\text{m}(\mathbf{r})}$  $22 = 019$   $23 = 020$   $24 = 021$ artes **A 2M Particula** \*  $25 = 022$  $26 = 023$ <br> $27 = 024$ kapi<br>1.94100-PriP)<br>AMIT  $28 = 025$ <br> $29 = 026$ \*  $122531$  $30 = 027$  $31 = 028$ <br> $32 = 029$ 用器  $13 - 030$  $34 = 031$ <br> $35 = 032$ お客様の別  $36 = 033$ <br> $37 = 034$ APUT  $38 = 035$ <br> $39 = 036$ <br> $40 = 037$ n an approvers  $41 - 038$ -- $42 - 019$  $43 - 040$ sans.  $43 = 040$ <br> $44 = 041$ <br> $45 = 042$ <br> $46 = 043$ <br> $47 = 044$ <br> $48 = 045$ **FOR STATISTIC**<br>FOR SHAPLES \* messen \* **Kommited** \* Alépij sings<br>Frammings \* **EM TARFITT** \* APIO Alert **APUS**<br>F<del>at</del>alistics \* APEL **EMAGANIS** \* **MOGNESSYS** 描編 \*

**AFLP (Amplified Fragment Length Polymorphism)** 

**http://www.shigen.nig.ac.jp/rice/rgn/vol14/p106Fig.1.jpg**

# **Microsatellite (=SSR) Markers**

### **Gel images**

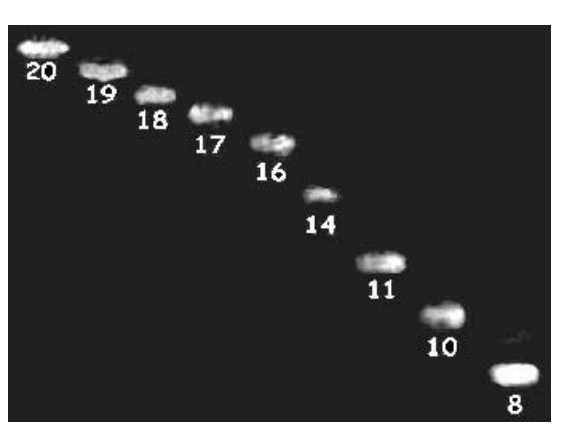

Dinucleotide:  $(AG)<sub>n</sub>$ Trinucleotide:  $(ACT)<sub>n</sub>$ 

**CT repeat size differences [\(http://www.ars.usda.gov/images/docs/7082\\_7276/bobpic2.jpg\)](http://www.ars.usda.gov/images/docs/7082_7276/bobpic2.jpg)**

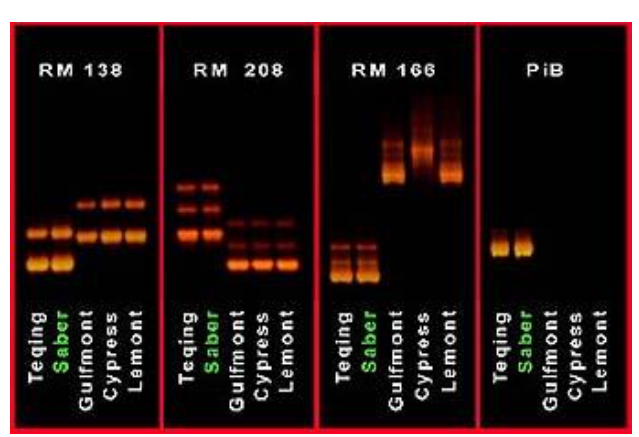

**Rice SSRs (http://www.ars.usda.gov/images/docs/7082\_7276/bobpic1.jpg)**

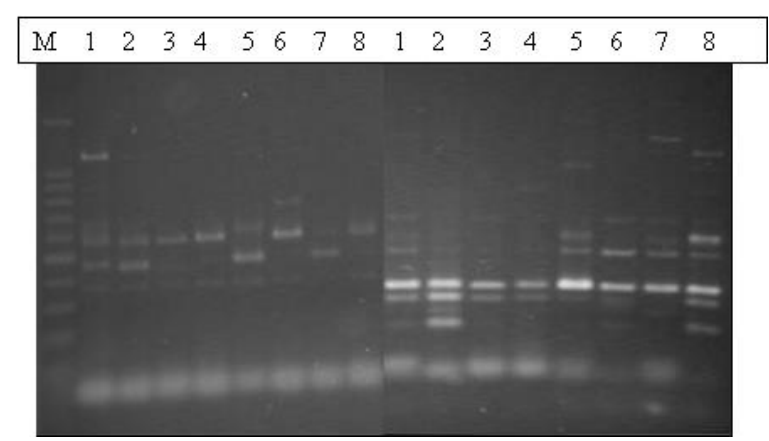

**Peanut SSRs (http://www.cropscience.org.au/icsc2004/poster/3/1/1341\_puppalan-1.gif)**

**KASP**: **K**ompetitive **A**llele **S**pecific **P**CR \*\*Biosearch Technologies (former owner: LGC) **PACE**: **P**CR **A**llelic **C**ompetitive **E**xtension \*\*3cr Bioscience

# **Single Nucleotide Polymorphism (=SNP) Markers**

# **PACE or KASP Markers**

- **Single Locus Detection System**
- End Point PCR Detection
	- o Read results on Real-time PCR Machine
	- o Measures fluorescence difference depending on allele

# **KASP (K**ompetitive **A**llele **S**pecific **P**CR**) Example**

- **Features of primers**: 3' end of primers A and B are allele-specific for an SNP (A vs. G)
	- **PCR Cycle 1**: Primer A is complementary to sample (see Fig a)
	- **PCR Cycle 2**: "Anti-tail" sequence product produced (see Fig b)
	- **PCR Cycle 3**: Round 3 and beyond: Here abundant product for primer A is produced (see Fig c)
	- Primer C has fluorescent single specific to allele A and is detected using a fluorescent detection system

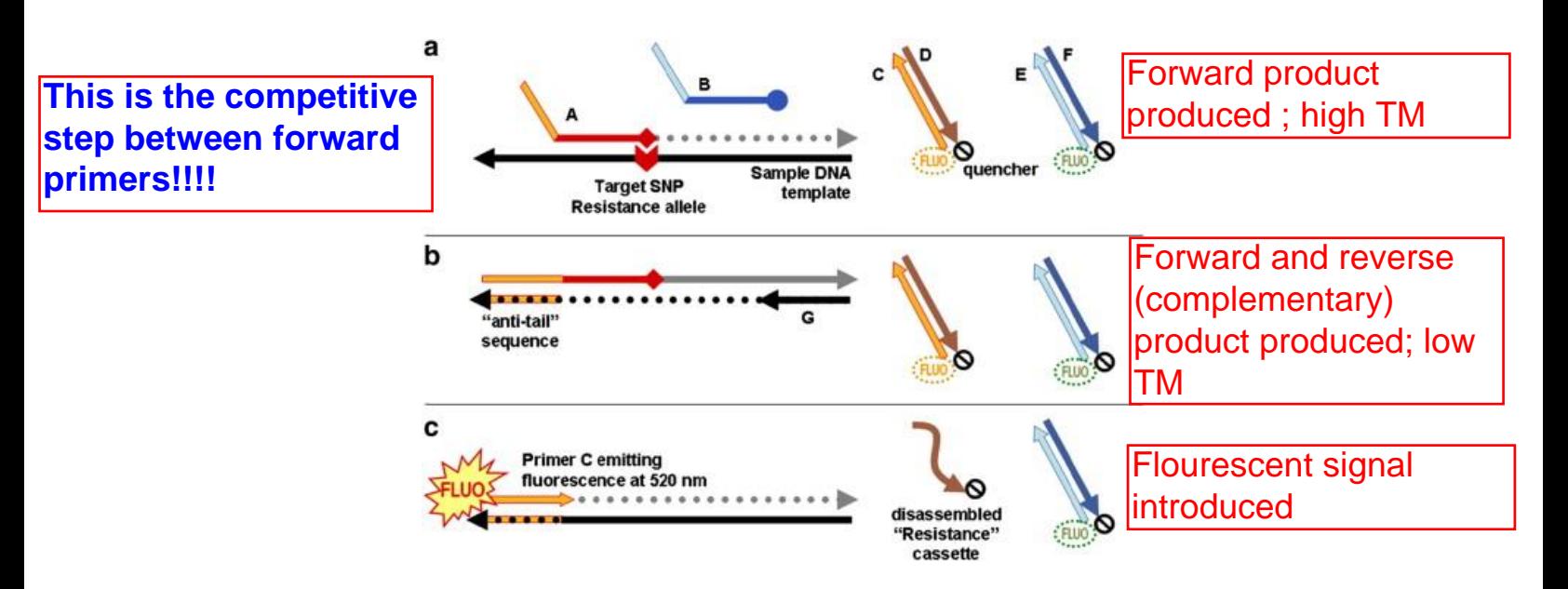

**https://www.researchgate.net/figure/Scheme-of-a-KASP-reaction-for-a-mutant-homozygous-resistant-sample-The-following\_fig2\_262880486**

**Five Primer PCR Systems**  \*\*Allele A forward \*\*Allele A reverse \*\*Allele B forward \*\*Allele B reverse

\*\*Common reverse

### **YouTube Vides from LGC (company that owns the KASP technology)**

**KASP Assay Components**: [https://www.youtube.com/watch?v=AZYm9g\\_6cpk](https://www.youtube.com/watch?v=AZYm9g_6cpk) **Assaying a single sample**[: https://www.youtube.com/watch?v=Uq9HhmzOqUQ](https://www.youtube.com/watch?v=Uq9HhmzOqUQ) **Reading the output of a population of samples**:<https://www.youtube.com/watch?v=GJbM7UbE7ZI> **Applications in Plant and Animal Breeding**:<https://www.youtube.com/watch?v=l8zo9MA4ls0>

#### **Detection of SNP Allele**

• Many samples are screened simultaneously using a 96, 384, or 1536 plate format

• Plates are read on *fluorescence detection system*

- **Upper left**: Homozygous Allele 1 (AA)
- **Bottom right**: Homozygous Allele 2 (aa)
- **Center**: Heterozygous (Aa)

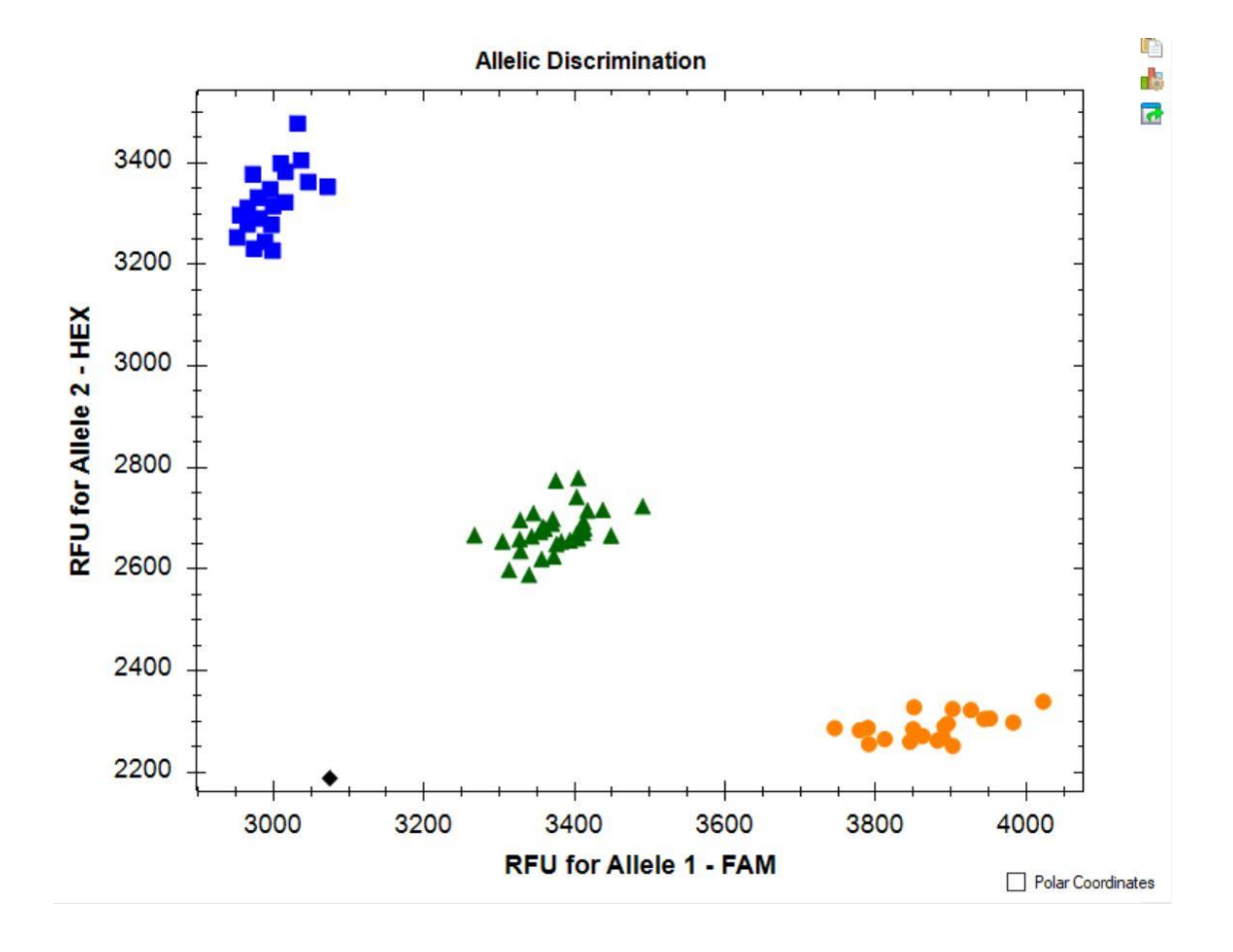

Plant breeding **Seed chip** Keep only seed homozygous for your preferred allele.

# **Illumina Infinium Assay System**

- **Genome-wide Detection System**
- -based system <u>|Bead</u>
- Each bead has a single SNP locus
- **MANY SNP** loci on chip
- Flourescence determines genotype at the locus
- Chip Size (= #SNPs)
	- o **Common bean**: ~13,000 SNPs
	- o **Soybean**: ~50,000 SNPs
	- o **Wheat**: ~90,000 SNPs
	- o **Human**: ~750,000 SNPs (one of many chips)

 **24X**

**\$20-\$30 per sample**

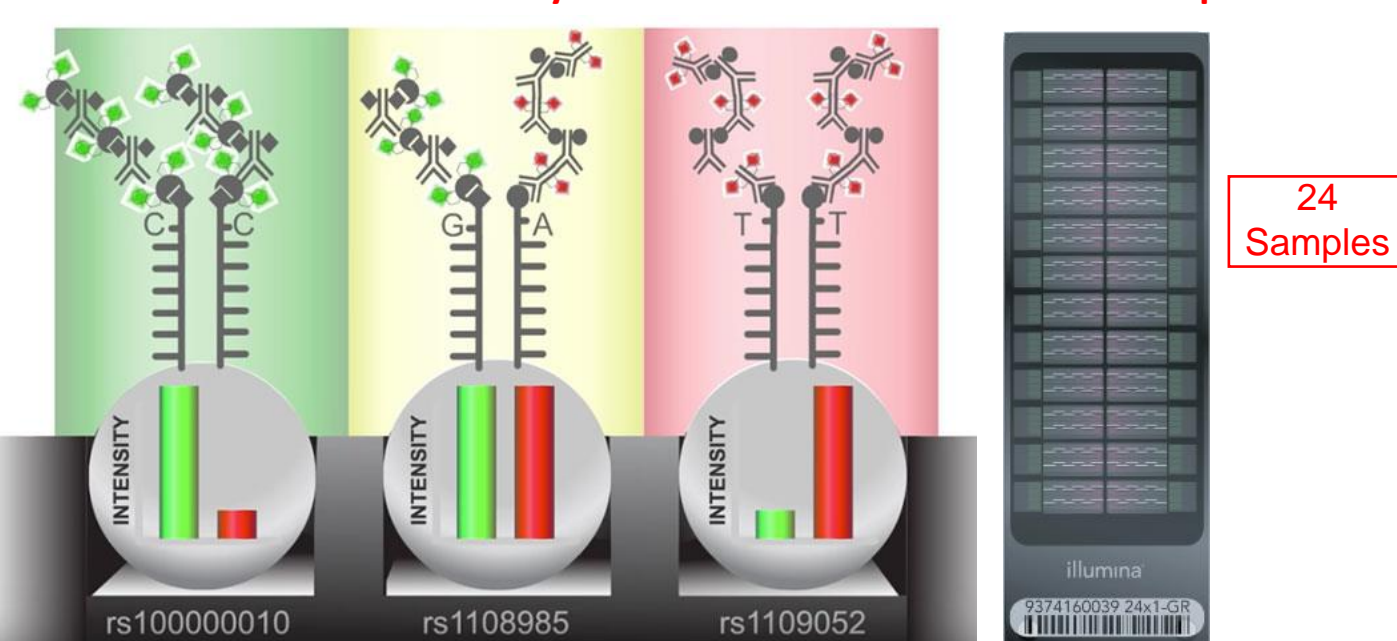

### **YouTube Video of Principles**

<https://www.youtube.com/watch?v=lVG04dAAyvY>

**Detection System and Infinium Chip** 

# **Infinium Assay Output**

### **Genome Studio Software**

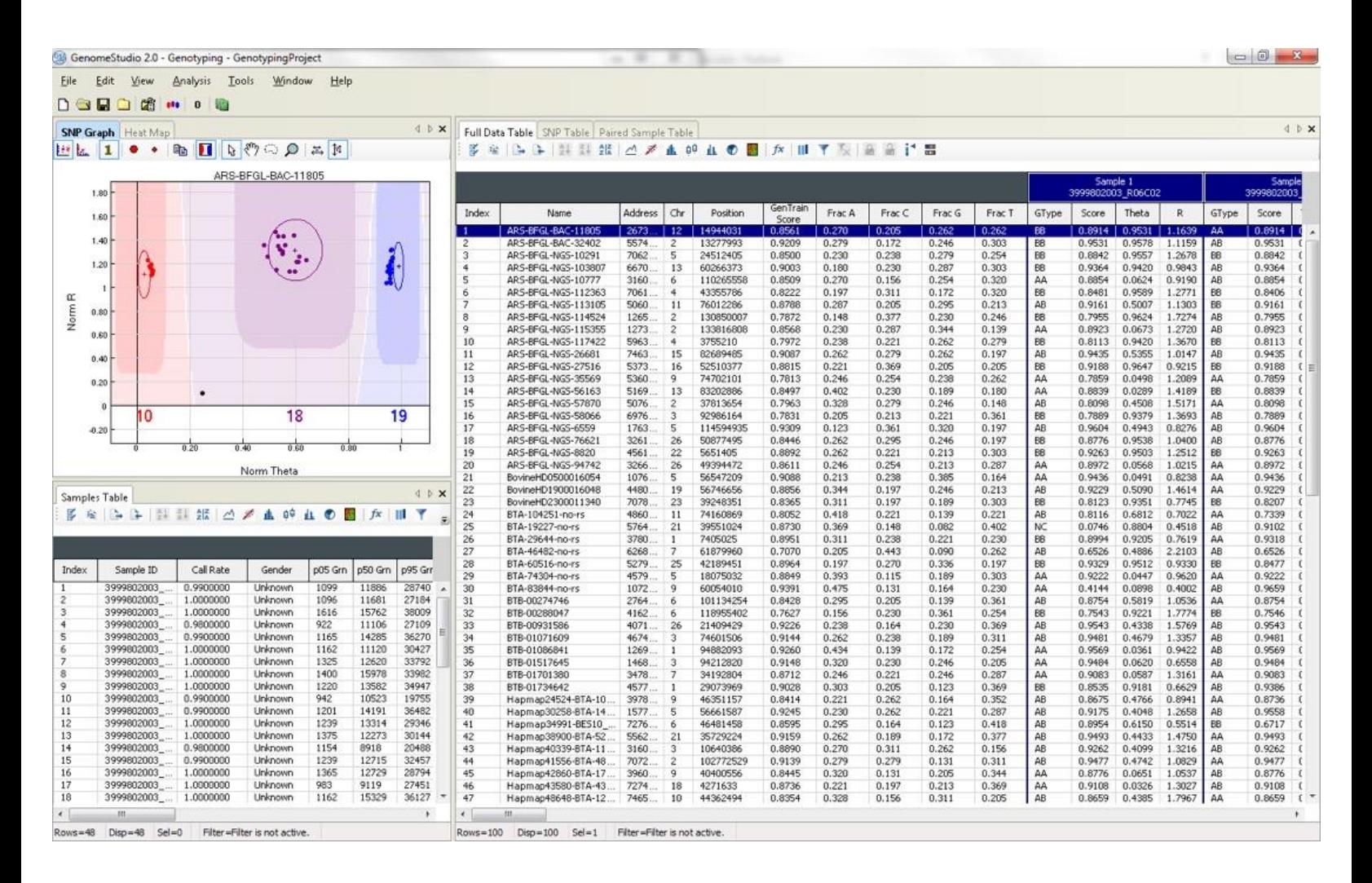

# Infinium® II Assay Workflow

Illumina's Infinium II Assay provides unlimited multiplexing for whole-genome genotyping applications with manual or automated workflow

#### INTRODUCTION

The Infinium II Whole-Genome Genotyping Assay (Figure 1) is designed to interrogate a large number of SNPs at unlimited levels of loci multiplexing. Using a single bead type and dual color channel approach, the Infinium II Assay scales genotyping from 10,000 to hundreds of thousands of SNPs per sample. Illumina's optional Laboratory Information Management System (LIMS) and automation ensure positive sample tracking while reducing time required and labor costs.

#### ASSAY PROTOCOL

The DNA sample used for this assay is isothermally amplified in an overnight step (Figure 1; Step 1 and Step 2). This amplification has no appreciable allelic partiality. Additionally, a relatively low DNA sample requirement of 750 ng is sufficient to assay over 500,000 SNP loci. The amplified product is then fragmented by a controlled enzy-

matic process that does not require gel electrophoresis (Step 3). After alcohol precipitation and resuspension of the DNA (Step 4), the BeadChip is prepared for hybridization in the capillary flow-through chamber (Step 5); samples are applied to BeadChips and incubated overnight. The amplified and fragmented DNA samples anneal to locus-specific 50-mers (covalently linked to one of over 500,000 beadtypes) during the hybridization step (Step 6). One bead type corresponds

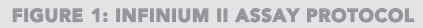

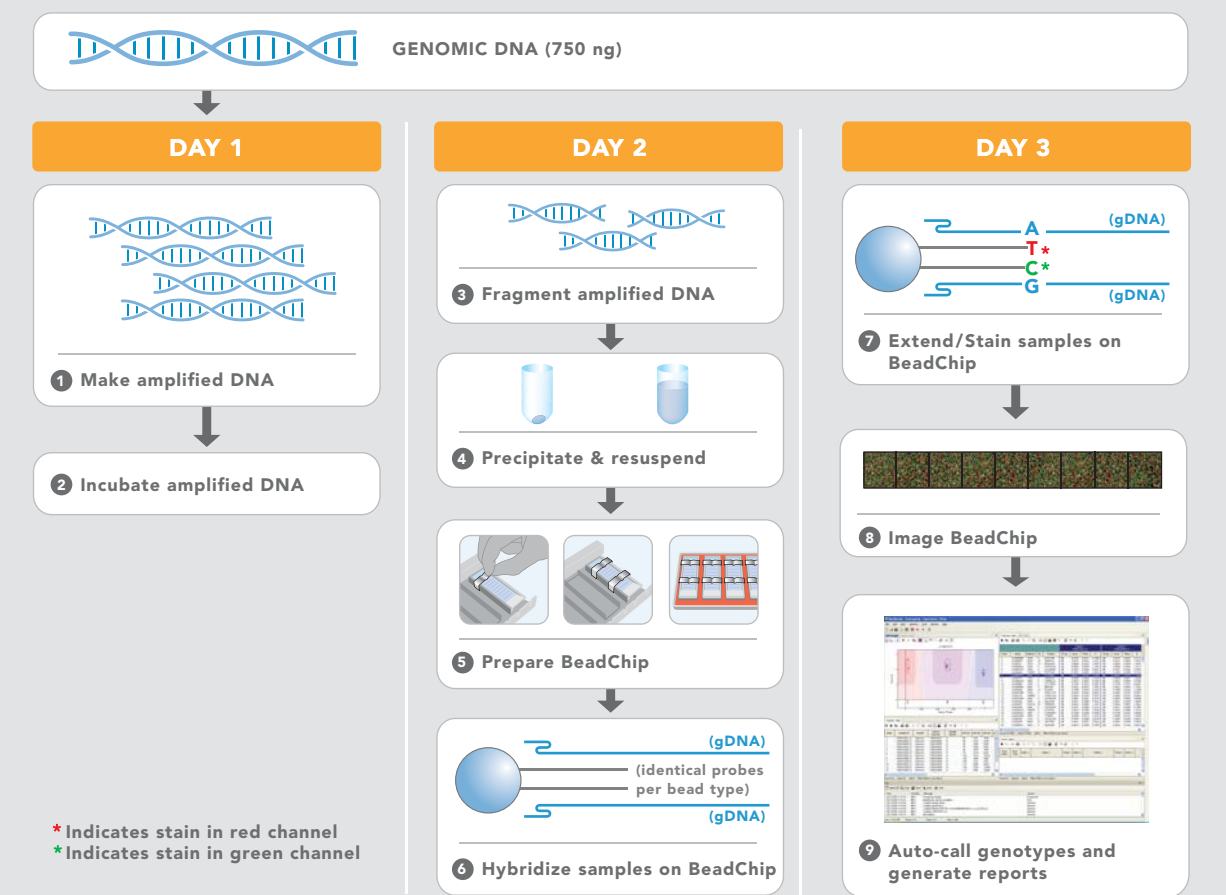

making sense out of life

#### FIGURE 2: INFINIUM II ASSAY WORKFLOW

#### AUTOMATED

**MANUAL** 

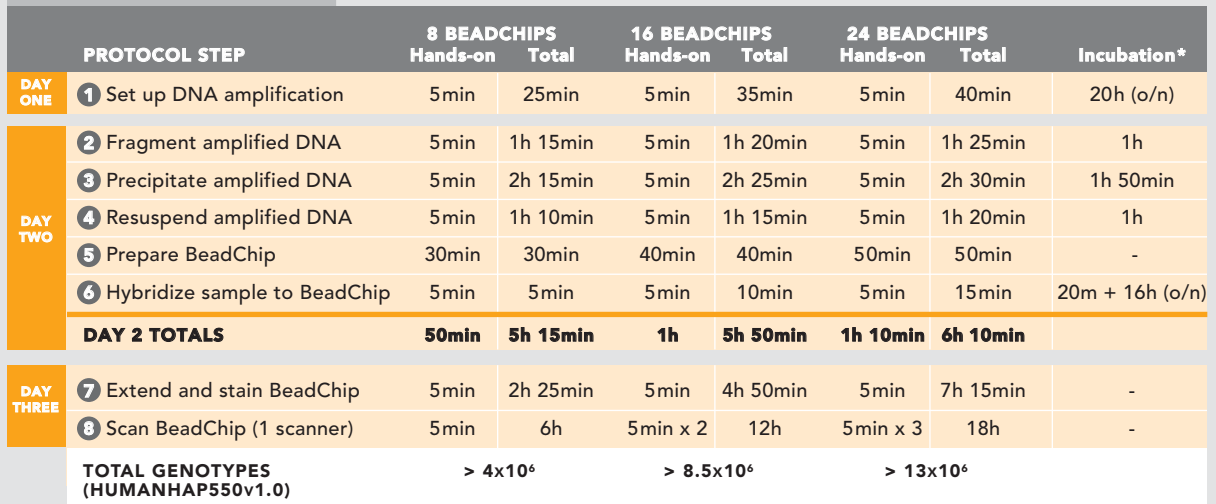

\* These are total incubations, but several can be nested within each other

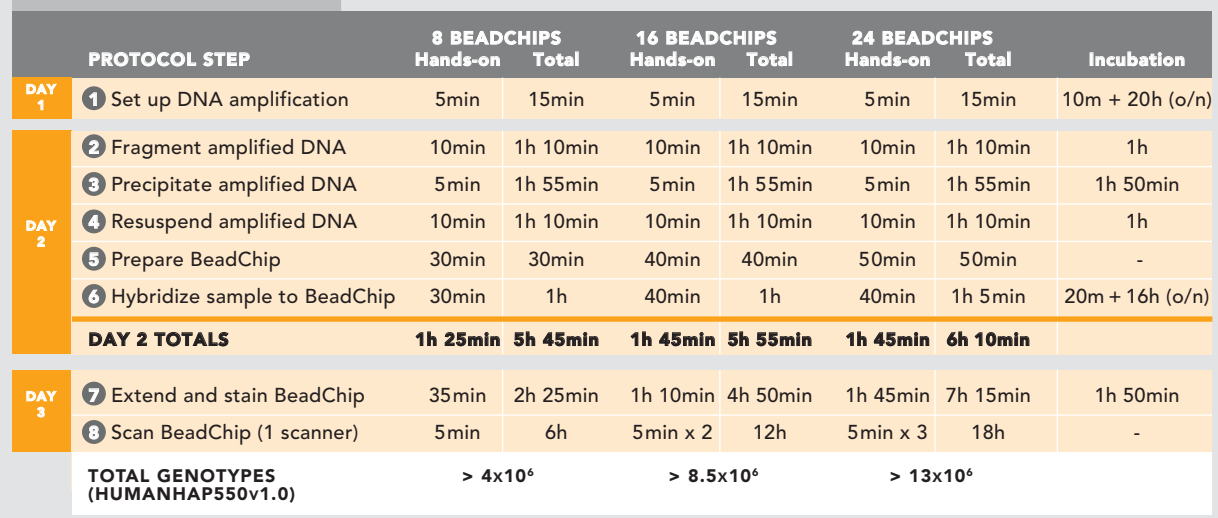

to each allele per SNP locus. After hybridization, allelic specificity is conferred by enzymatic base extension. Products are subsequently fluorescently stained (Step 7). The intensities of the beads' fluorescence are detected by the Illumina BeadArray Reader (Step 8), and are in turn analyzed using Illumina's software for automated genotype calling (Step 9).

Figure 2 shows the estimated hands-on time required for completing the Infinium II Assay using the Illumina BeadStation 500 system. With Illumina's optional Laboratory Information Management System (LIMS) to ensure positive sample tracking, the Infinium II Assay is a robust protocol with a straight forward workflow that can be automated or processed manually.

#### ADDITIONAL INFORMATION

For more information about Infinium II or other products and services from Illumina, visit our website or contact technical support at the address below.

#### Illumina, Inc. Customer Solutions

9885 Towne Centre Drive San Diego, CA 92121-1975 1.800.809.4566 (toll free) 1.858.202.4566 (outside the U.S.) techsupport@illumina.com www.illumina.com

#### FOR RESEARCH USE ONLY

© 2006 Illumina, Inc.<br>Illumina, BeadArray, BeadXpress, CSPro, Sentrix, Array of Arrays, GoldenGate, Infinium, iSelect, DASL, Sentrix, VeraCode, and<br>Making Sense Out of Life, are trademarks or registered trademarks of Illu respective owners. Pub. No. 370-2006-027 07Dec06

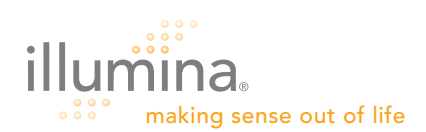

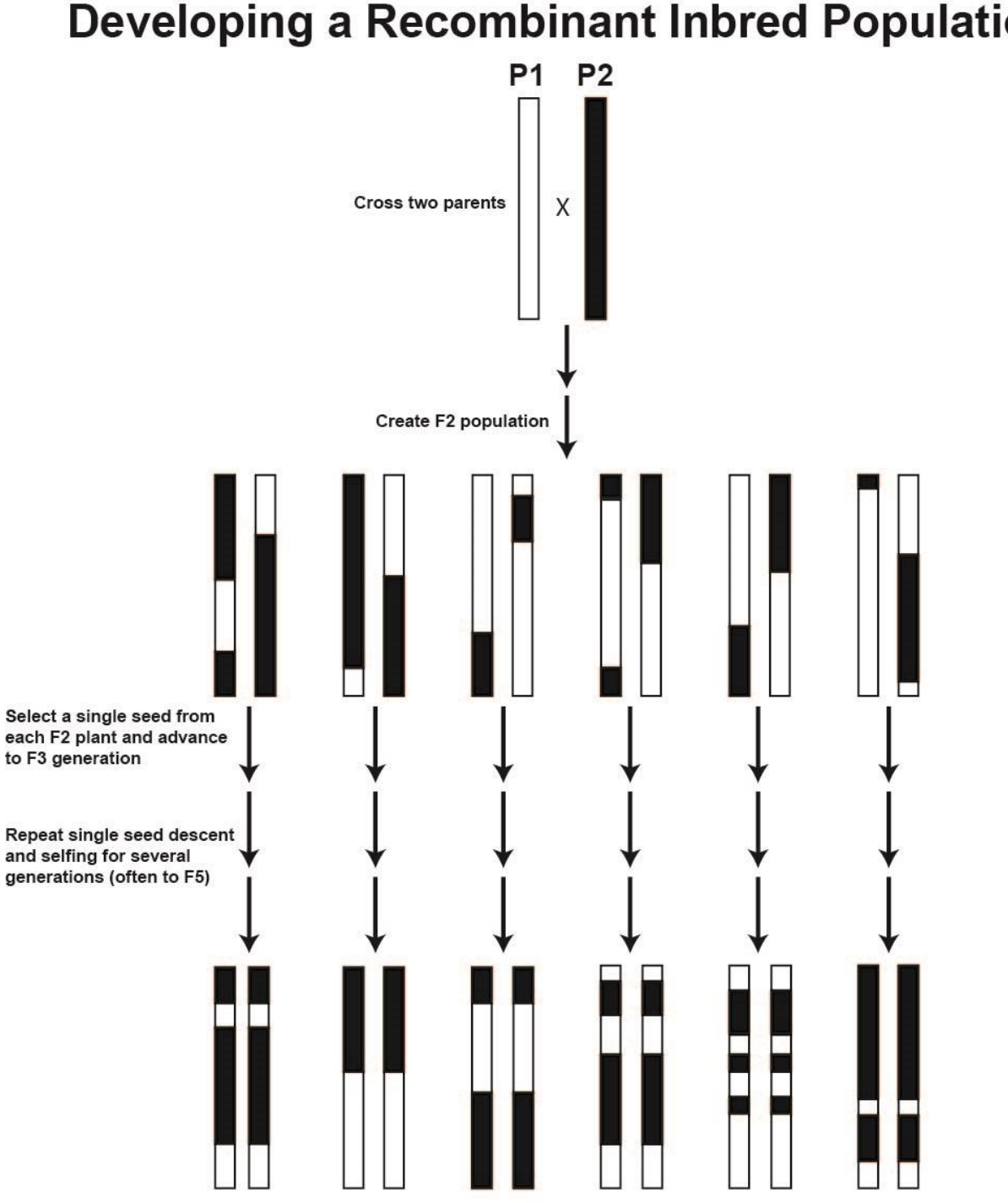

# **Developing a Recombinant Inbred Population**

Each line is nearly, but not completely, homozygous at each locus

### **Power of Different Mapping Populations**

**At closer distance,**  \*\*\*&All populations work equally well with codominant markers. \*\*\*SNP mapping will work fine with any of the populations.

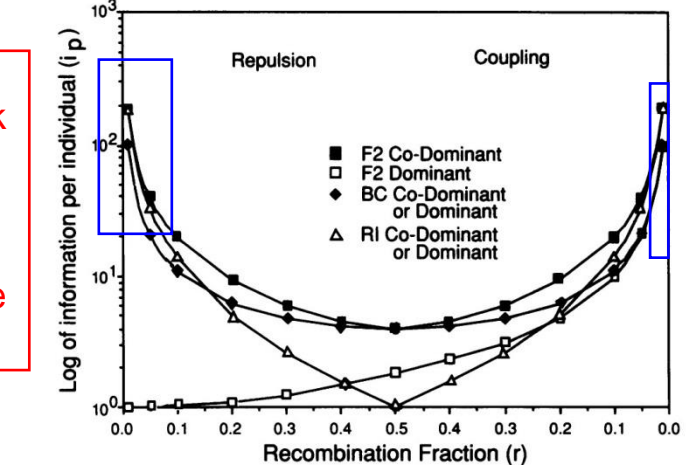

**Predominant** Populations Today \*\*\*F2 \*\*\*RILs NILs Double-haploid

FIG. 5. Theoretical efficiency with which RI,  $F_2$ , and backcross (BC) populations can detect recombinants by using either codominant or dominant markers. The amount of information per individual  $(i_p)$  in a mapping population is the inverse of the variance divided by population size (28). For an RI population  $i_p$  is approximately equal to  $2/\tau(1 + 2r)^2$ . Allard (28) previously derived  $i_p$  for the other populations shown. The amount of information per individual is represented by the logarithm of  $i<sub>p</sub>$  and is plotted against the recombination fraction (r) for repulsion- and coupling-phase linkage. An RI population is equally efficient with either codominant or dominant markers and is very efficient for closely linked markers.

**PNAS 89:1477 (1992)**

### **Bulk Segregant Screening**

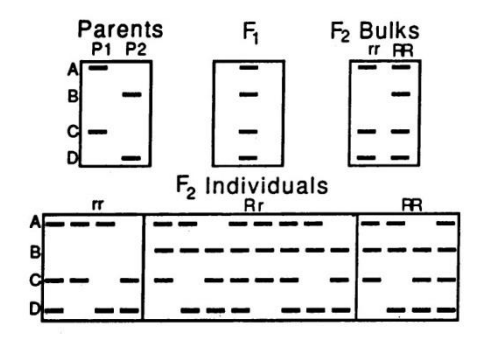

FIG. 1. Genetic basis of bulked segregant analysis. The schematic shows genotypes of four RAPD loci (A-D) detected by a single primer in two parents (P1 and P2), their  $F_1$  and  $F_2$  progeny, and bulks derived from  $F_2$  individuals homozygous for resistance or susceptibility. The dominant allele at locus  $B$  is linked in cis to the  $R$  allele and therefore is polymorphic between the bulks. The other three loci that are polymorphic between the parents are unlinked to the resistance locus and therefore appear monomorphic between the bulks. This is an interpretation of the pattern obtained with primer OPF12 in Fig. 4.

#### **PNAS 88:9828 (1991)**